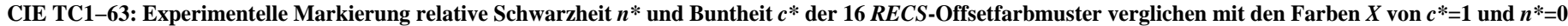

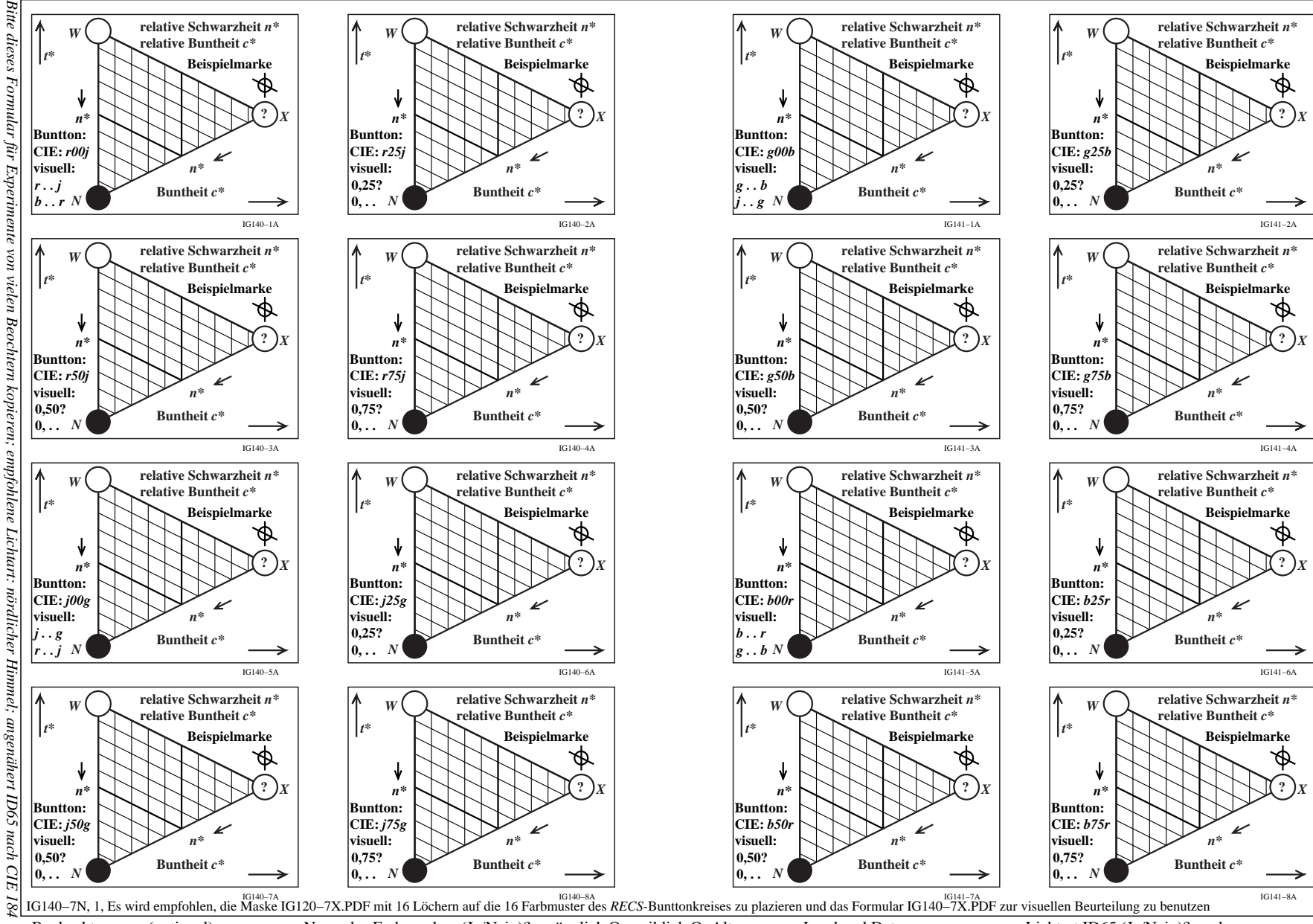

Beobachtername (optional):... Normales Farbensehen (Ja/Nein)? männlich O, weiblich O, Alter: ... Land und Datum:... Lichtart ID65 (Ja/Nein)?, andere ...

*Bitte dieses ausgefüllte Formular und Fragen senden an:*

Formular und Fragen senden an: Klaus Richter.

dieses ausgefüllte

Klaus Richter, Walterhoeferstr. 44, 14165 Berlin, Germany, klaus.richter@mac.com

14165 Berlin,

Germany, klaus.richter@mac.com

 $^{44}$ 

Walterhoeferstr.